## **Deep Learning In Python Master Data Science And Machine Learning With Modern Neural Networks Written In Python Theano And Tensorflow Machine Learning In Python**

When somebody should go to the ebook stores, search foundation by shop, shelf by shelf, it is in fact problematic. This is why we allow the books compilations in this website. It will totally ease you to see guide deep lea

By searching the title, publisher, or authors of guide you truly want, you can discover them rapidly. In the house, workplace, or perhaps in your method can be every best place within net connections. If you direct to down networks written in python theano and tensorflow machine learning in python suitably simple! Deep Learning with Python (Book Review) Best Deep Learning Book? | Book Review || Stephen Simon Is this still the best book on Machine Learning? Learn Deep Learning in 6 Weeks Is this the BEST BOOK on Machine Learning? Han

11. Introduction to Machine Learning<del>Learn Data Science in 3 Months</del> Self-Studying Machine Learning? Remind yourself of these 6 things How To Learn Dat How to Get Started with Machine Learning \u0026 AIHands-On Machine Learning with Scikit-Learn, Keras, \u0026 TensorFlow (Book Review) Deep Learning with How to get started in machine learning - best books and sites for machine learning

Machine Learning Books you should read in 2020**Alpha Toe - Using Deep learning to master Tic-Tac-Toe - Daniel Slater** Top 5 Best Books for Machine Learning with PythonMy 5 favourite Coursera Courses for Python, Data Science and Machine Learning AI vs Machine Learning v Machine Learning Books for BeginnersRoadmap: How to Learn Machine Learning in 6 Months

**Master Machine Learning , Deep Learning with Python Course ...** Build Deep Learning Algorithms with TensorFlow, Dive into Neural Networks and Master the #1 Skill of the Data Scientist Gain a Strong Understanding of TensorFlow - Google's Cutting-Edge Deep Learning Framework Build Deep L

**Master Deep Learning With TensorFlow In Python|Course For Free** [Download] Master Deep Learning with TensorFlow in Python Data scientists, machine learning engineers, and AI researchers all have their own skillsets. But what is that one special thing they have in common? They are all m

**[Download] Master Deep Learning With TensorFlow In Python ...** You get 3+ Hours of Deep Learning in Computer Vision using Keras, which includes: A free Virtual Machine with all Deep Learning Python Libraries such as Keras and TensorFlow pre-installed. Detailed Explanations on Neural N

**Master Computer Vision™ OpenCV4 in Python with Deep Learning** by Joseph Lee Wei En How to get started with Python for Deep Learning and Data Science A step-by-step guide to setting up Python for a complete beginner You can code your own Data Science or Deep Learning project in just a

**How to get started with Python for Deep Learning and Data ...** Deep Learning Courses - Master Neural Networks, Machine Learning, and Data Science in Python, Theano, TensorFlow, and Numpy Your Favorite Source of Deep Learning from scratch! Explore machine learning, data science, artifi

**Deep Learning Courses - Master Neural Networks, Machine ...** Companion Jupyter notebooks for the book "Deep Learning with Python" This repository contains Jupyter notebooks implementing the code samples found in the book Deep Learning with Python (Manning Publications). Note that th

**GitHub - fchollet/deep-learning-with-python-notebooks ...** My 3-year journey: From zero Python to Deep Learning competition master Learning Python. At the beginning of 2017, I realized that if I wanted to get into Deep Learning I would need to learn... Learning practical Deep Lear

**Master Deep Learning with TensorFlow in Python Download Free**

This book was designed to contain all the prerequisite information you need for my next book, Deep Learning in Python: Master Data Science and Machine Learning with Modern Neural Networks written in Python, Theano, and Ten

**Deep Learning in Python Prerequisites: Master Data Science ...** Build Deep Learning Algorithms with TensorFlow, Dive into Neural Networks and Master the #1 Skill of the Data Scientist What you'll learn Gain a Strong Understanding of TensorFlow - Google's Cutting-Edge Deep Learning Fram **Master Deep Learning With TensorFlow In Python – A & H**

Master Machine Learning, Deep Learning with Python Course Fundamentals of machine learning - Cost Functions, Labelled and Unlabelled data, Feature Weights, Training and Testing... Feature Engineering. Linear Regression Cla

**Data Science: Deep Learning In Python - Download Udemy ...** Deep Learning Course with Flutter & Python - Build 6 AI Apps, Build 6 Cutting-Edge Deep Learning Mobile Applications with Flutter & Python! Join the most comprehensive Flutter & Deep Learning course on Udemy and learn how

**Deep Learning Course with Flutter & Python - Build 6 AI Apps** Download eBook - Deep Reinforcement Learning with Python: Master classic RL, deep RL, distributional RL, inverse RL, alistributional RL, inverse RL - ePUB - 1839210680. An example-rich quide for beginners to start their re

**My 3-year journey: From zero Python to Deep Learning ...**

**Master Deep Learning with TensorFlow 2.0 in Python [2019 ...**

**Data Science: Deep Learning in Python | Udemy**

**deep-learning-with-python-notebooks/2.1-a-first-look-at-a ...**

This course will get you started in building your FIRST artificial neural network using deep learning techniques. Following my previous course on logistic regression, we take this basic building block, and build full-on no

**Download eBook - Deep Reinforcement Learning with Python ...** Deep Learning in Python: Master Data Science and Machine Learning with Modern Neural Networks written in Python, Theano, and TensorFlow (Machine Learning in Python) Kindle Edition

Nerve ben hanning with Python introduces the field of deep learning using the Python language and the python language and the powerful Keras library. Written by Keras creator and Google AI researcher François Chollet, this here ombination of engineering a world thangle a world champion. Behind this progress is deep learning—a combination of engineering advances, best practices, and the ory understanding through intuitive explanations and pra natural-language processing, and generative models. By the time you finish, you'll have the knowledge and hands-on skills to apply deep learning in your own projects. What's Inside Deep learning in your own projects. What' View, CA. He is the creator of the Keras deep-learning library, as well as a contributor to the TensorFlow machine-learning framework. He also does deep-learning framework. He also does deep-learning research, with a focus FUNDAMENTALS OF DEEP LEARNING What is deep learning? Before we begin: the mathematical building blocks of neural networks Setting started with neural networks Getting started with neural networks Fundamentals of machine le

This book introduces basic-to-advanced deep learning algorithms used in a production environment by AI researchers and principal data scientists; it explains algorithms intuitively, including the underlying math, and shows

Inlock the groundbreaking advances of deep learning with this extensively revised edition of the bestselling original. Learn directly from the creator of Keras and master praction Deep Learning with Python, Second Edition nonterprog into action. This extensively revised second edition introduces deep learning using Python and Keras, and is loaded with insights for both novice and experienced ML practitioners. You'll learn practical techniqu nowledge for every software developer, and modern tools like Keras and TensorFlow put it within your reach, even if you have no background in mathematics or data science. As you move through this book, you'll build your un norther form first proveler and incoller and applications. What's inside Deep learning from first principles Image classification and image classification and image segmentation Time series forecasting Text classification Introduction to Keras and TensorFlow 4 Getting started with neural networks: Classification and regression 5 Fundamentals of machine learning for timeseries 11 Deep learning for text 12 Generative deep learning for and reg

Onlock deeper insights into Machine Leaning with this vital guide to cutting-edge predictive analytics About This Book Leverage Python's most powerful open-source libraries for datasets Who This Book Ieverage Python to sta Increas and Theano Find out how to use different machine learning models to ask different machine learn ing models to ask different machine learning models to ask different questions of your data science knowled yes and Th orther mend or sellect ing effective pre-processing techniques Get to grips with sentiment analysis to delve deeper into delve deeper into textual and social media data In Detail Machine learning and predictive analytics a record on Machine Learning gives you access to the world's leading data science languages. If you want to ask better questions of the world's leading data science and textual for surcharge s, including scikit-learn, Theano Style and approach Python Machine Learning conner of the inclust important questions facing you and your organization. Style and approach Python Machine Learning connects the fundamental theoretical principles behind machi

Inside this book you will find all the basic notions to start with Python and all the programming concepts to build machine learning models. With our proven strategies you will write efficient Python codes in less than a w

Inach machine learning and deep learning eral shill teach your perfect companion for learning and deep learning. Using real-world examples that leverage the popular Python machine learning systems and projects successfull nachine learning concepts and tools. This includes mode model in a the entire Python machine learning concepts and tools. This includes machine learning pipelines, with an emphasis on data processing analysis, feature engi nothel engineering and selection methodologies will be covered in detail with real-world datasets followed by model building, tuning, interpretation and deployment. Part 3 explores and methods and tinance are studies spann ractical Machine Learning with Python will empower you to start solving your own problems with machine with machine learning today! What You'll Learn Execute end-to-end machine learning models including regression, classif learning including CNNs, RNNs, LSTMs and transfer learning. Who This Book Is For IT professionals, analysts, developers, data scientists, engineers, graduate students

Reinforcement learning is a self-evolving type of machine learning that takes us closer to achieving true artificial intelligence. This easy-to-follow guide explains everything from scratch using rich examples written in P

Easily Boost Your Skills In Python Programming & Become A Master In Deep Learning & Data Analysis!? Python is an interpreted, high-level, general-purpose programming and gain a sharp edge over other programming skills and 2-in-1 Python crash course for beginners, Anthony Adams gives novices like you simple, yet efficient tips and tricks to become a MASTER in Python coding for artificial intelligence, neural networks, machine learning, and s Add the fact that most Python Programming crash course guides make learning harder than it has to be! ? With the help of this 3-in-1 guide, you will be given carefully sequenced Python Programming lessons that'll maximize

Gain expertise in advanced deep learning domains such as neural networks, meta-learning, graph neural networks, meta-learning, graph neural networks, and memory augmented neural networks (DNNs) to computer vision problems, networks work to training CNN models. In this book, you'll discover newly developed deep learning models, methodologies used in the domain, and their implementation and and autoencoders and SANs. You'll then use neural net nethal netholom mechanism to process sequential data without the plearning concepts and the different apply and on the different applications of deep learning models in the real of words, before yorlog on to cover various world. What you will learn Cover advanced and state-of-the-art neural network architectures Understand the theory and math behind neural networks Train DNNs and apply them to modern deep learning problems Use CNNs for obje and the deep learning engineers and researchers, and AI developers who want to further their knowledge of deep learning and build innovative and unique deep learning projects. Anyone looking to get to grips with advanced u

Through a series of recent breakthroughs, deep learning has boosted the entire field of machine learning has boosted the entire field of machine learning. Now, even programmers who know close to nothing about this technolo net or the progressing to deep neural networks. With exercises in each chapter to help you apply what you apply what you've learned, all you need is programming experience to get started. Explore into neural net architectu for training and scaling deep neural nets

Copyright code : 335390eebdb7016fd2c5ec63eb04050a

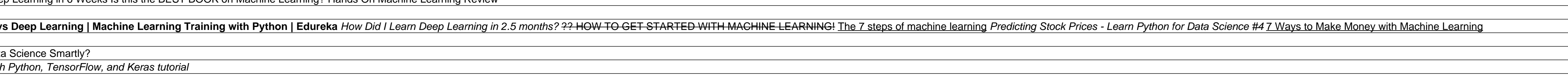

Top 10 Books To Learn Python | Best Books For Python | Good Books For Learning Python | EdurekaDeep Learning Python | EdurekaDeep Learning Full Course - Learn Deep Learning Tutorial | Edureka How To Become Exploratory Data Build Deep Learning Algorithms with TensorFlow, Dive into Neural Networks and Master the #1 Skill of the Data Scientist Gain a Strong Understanding of TensorFlow - Google's Cutting-Edge Deep Learning Framework Build Deep L

You'll get familiar with TensorFlow and NumPy, two tools that are essential for creating and understanding deep learning algorithms. You'll also explore layers, along with their building blocks and activations - sigmoid, t

Data Science: Deep Learning in Python ... Learn how Deep Learning REALLY works (not just some diagrams and magical black box code) ... You should take this course if you are interested in starting your journey toward becom

Jupyter notebooks for the code samples of the book "Deep Learning with Python" - fchollet/deep-learning-with-python-notebooks. ... master. deep-learning-with-python-notebooks / 2.1-a-first-look-at-a-neural-network.ipynb Go

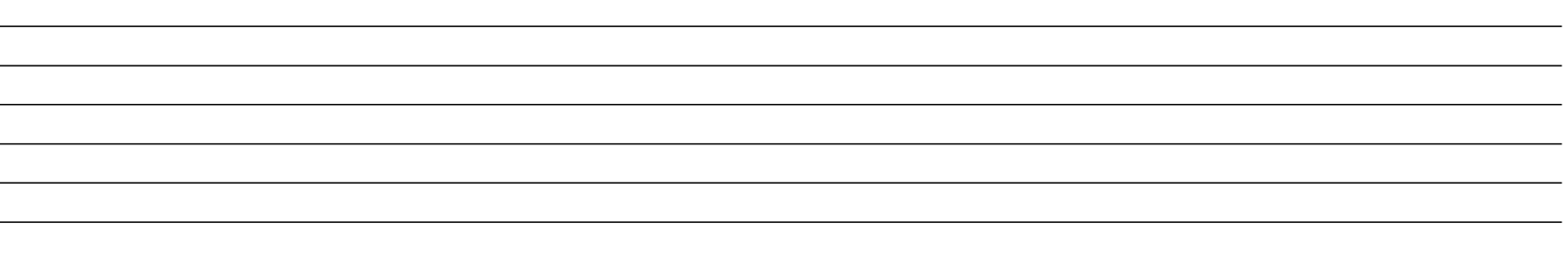